Eventually, you will agreed discover a other experience and triumph by spending more cash. yet when? reach you take that you require to get those all needs once having significantly cash? Why dont you try to acquire something basic in the beginning? Thats something that will lead you to understand even more a propos the globe, experience, some places, behind history, amusement, and a lot more?

It is your very own times to perform reviewing habit. along with guides you could enjoy now is **09** below.

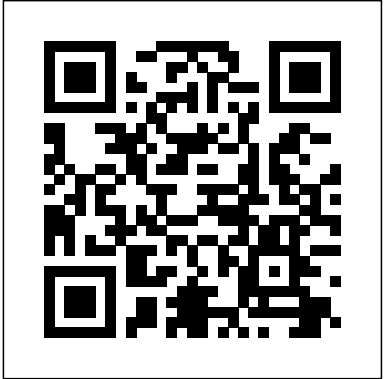

The eighth volume in NBR's Strategic Asia series assesses the major strategic choices on Asia facing the new U.S. president and administration as well as the broader policy community. Through a combination of country, regional, and topical studies, the book analyzes the impact of U.S. policy and geopolitical developments on Asia's transformation over the past eight years.

Introduction -- Operational surprise and response -- The contemporary IED experience -- Data sources -- U.S. experience in Iraq -- The U.S. response -- Recognition -- Institutional response -- Organizational -- Equipment -- Vehicles -- Electronic countermeasures -- Training and doctrine -- Research and development -- Industrial -- Funding -- Policy -- Summary assessment -- The Australian experience in Iraq -- The Australian response -- Recognition -- Institutional response -- Organizational -- Equipment -- Training and doctrine -- Research and development -- Industrial -- Funding -- Policy -- Comparative analysis of responses -- Leadership changes -- National interests and equities -- Adequacy of existing capabilities -- Countervailing assessments -- Conventional thinking -- Adequate agility -- Flexible force structure -- Other considerations -- Failure to anticipate and the risk of overreaction -- The focusing power of casualties --Subsequent experience - Afghanistan -- Conclusions.

Mergent Municipal & Government Manual

With Provisions for Subsequent Pocket Parts : Annotated

With jqPlot, d3, and Highcharts

New Jersey

June 17-19, 1980, Transportation Center, the University of Tennessee

The FCO departmental report and resource accounts 2008-09 published as HC 460-I,II (ISBN 9780102961614)

India Policy Forum 2008-09 (Volume 5) comprises papers and highlights of the discussions from the fifth India Policy Forum (IPF) conference, held on July 15-16, 2008, in New Delhi. The annual examines India's reforms and economic transition using policy-relevant empirical research. It generates theoretically rigorous and empirically informed research on important current and unfolding issues of Indian economic policy. The first paper examines the growth of private schools in India and their influence on the quality of education being imparted. It is an extension of the recent Understanding Hospital Coding and Billing: A Worktext issues of this journal that have evaluated the performance of India's education system. The second paper addresses the major question of why the growth of manufacturing output and employment in India has been disappointingly low. The final three papers share a common focus on India's external financial relations. The third paper analyzes the process of capital account liberalization and the integration of India's financial institutions into the global financial system. The fourth paper measures the evolution of prices in the nontradable and tradable sectors of the Indian economy and seeks explanations for the rise in the relative price of nontradables. The last paper addresses the issue of the adequacy of India's current foreign exchange reserves. The volume would be useful to researchers and policy-makers in the fields of economics, policy studies, development studies, and political economy.

Quality of Ground Waters in California

Bulletin

The 1980 National Rail-Highway Crossing Safety Conference Proceedings Monthly Record, Meteorological Observations in Canada Overseas Trade Each issue includes data cumulative from the beginning of the report year.

Provides instructions on using Articulate Studio '09 to create informational and instructional materials.

Monthly Statistics of the Foreign Trade of India

The Macintosh iLife 09

Results of the Third U.S. Manned Orbital Space Flight, October 3, 1962

## Omega Table

Packed with real-world applications, UNDERSTANDING HOSPITAL CODING AND BILLING: A WORKTEXT, 3e offers a comprehensive guide to both hospital billing and coding that helps students learn to create results with greater specificity, and accuracy. Enabling instructors to easily adapt to the postponement of ICD-10-CM and ICD-10-PCS, the new edition provides instruction on the current ICD-9-CM concepts as well as prepares students for ICD-10 guidelines. Features more than 30 case studies with patient record activities for practicing completing the UB-04 billing form Important Notice: Media content referenced within the product description or the product text may not be available in the ebook version.

The definitive iLife reference, completely updated and revis ed! The Macintosh iLife '09 is a lavishly illustrated handbook packed with easy-to-follow instructions, essential technical background, and tips for iLife users of all levels. Each two-page spread is a self-contained tutorial or set of tips. Everything you need is at your fingertips, and every page is updated for iLife '09, including coverage of the Faces feature in iPhoto that allows users to organize their photos based on who's in them, the new Animated Travel Maps in iMovie that enhances vacation movies with eye-catching animations and much more! Organize your photos using iPhoto's new Faces facial-recognition and Places geotagging technologies Share your photos on Flickr and Facebook Create spectacular slide shows using iPhoto's new slide show themes Master the spectacular new features iMovie '09, including the precision editor, motion stabilization, video effects, and motion- graphics themes Improve your photography and video-shooting techniques Assemble a video library with the all-new iMovie—and create animated Travel Maps in your scenes

Produce spectacular slide shows, photo books, calendars, and greeting cards Record and arrange your own music with GarageBand Create and publish your own Web sites, blogs, and podcasts Preserve the past: digitize old records, photos, and movies Get updates, tips, and much more at this book's companion Web site, www.macilife.com. Bulletin of the United States Bureau of Labor Statistics Water Resources Data The UCLA Business Forecast for California Code of Virginia, 1950 Containing the Text of All General Laws of a Permanent Character in Force in Michigan ... This document presents the results of the third United States manned orbital space flight conducted on October 3, 1962. The performance discussions of the spacecraft and launch-vehicle systems, the flight control personnel, and the astronaut, together with a detailed analysis of the medical aspects of the flight, form a continuation of the information previously published for the first two United States manned orbital flights, conducted on February 20 and May 24, 1962, and the two manned suborbital space flights. Beginning JavaScript Charts shows how to convert your data into eye-catching, innovative, animated, and highly interactive browserbased charts. This book is suitable for developers of all experience levels and needs: for those who love fast and effective solutions, you can use the jqPlot library to generate charts with amazing effects and animations using only a few lines of code; if you want more power and need to create data visualization beyond traditional charts, then D3 is the JavaScript library for you; finally, if you need a high-performance, professional solution for interactive charts, then the Highcharts library is also covered. If you are an experienced developer and want to take things further, then Beginning JavaScript Charts also shows you how to develop your own graphics library starting from scratch using jQuery. At the end of the book, you will have a good knowledge of all the elements needed to manage data from every possible source, from high-end scientific instruments to Arduino boards, from PHP SQL databases queries to simple HTML tables, and from Matlab calculations to reports in Excel. You will be able to provide cutting-edge charts exploiting the growing power of modern browsers. Create all kinds of charts using the latest technologies available on browsers (HTML5, CSS3, jQuery, jqPlot, D3, Highcharts, and SVG) Full of step-by-step examples, Beginning JavaScript Charts introduces you gradually to all aspects of chart development, from the data source to the choice of which solution to apply. This book provides a number of tools that can be the starting point for any project requiring graphical representations of data, whether using commercial libraries or your own Land Magnetic Observations, 1905/10- Michigan Statutes Annotated Marketing Kern County ... Potatoes ... India Policy Forum 2008-09 This book is the largest referral for Turkish companies. Information modelling and knowledge bases have become hot topics, not only in academic communities concerned with information systems and computer science, but also wherever information technology is applied in the world of business. This book presents the proceedings of the 21st European-Japanese Conference on Information Modelling and Knowledge Bases (EJC 2011), held in Tallinn, Estonia, in June 2011. The EJC conferences provide a worldwide forum for researchers and practitioners in the field to exchange results and experiences achieved in computer science and related disciplines such as conceptual analysis, design and specification of information systems, multimedia information modelling, multimedia systems, software engineering, knowledge and process management, cross cultural communication and context modelling. Attention is also paid to theoretical disciplines including cognitive science, artificial intelligence, logic, linguistics and analytical philosophy. The selected papers (16 full papers, 9 short papers, 2 papers based on panel sessions and 2 on invited presentations), cover a wide range of topics, including database semantics, knowledge representation, software engineering, www information management, context-based information retrieval, ontology, image databases, temporal and spatial databases, document data management, process management, cultural modelling and many others. Covering many aspects of system modelling and optimization, this book will be of interest to all those working in the field of information modelling and knowledge bases. United States Congressional Serial Set 09 Company Book - WHOLESALE FOOD AND CLEANING PRODUCTS Mergent Corporate News Reports Monthly A Case of Operational Surprise and Institutional Response Essential Articulate Studio '09